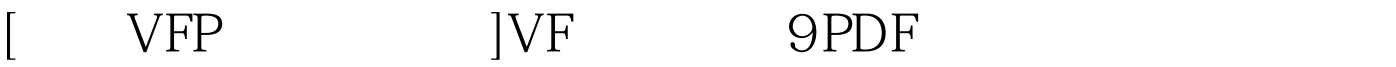

https://www.100test.com/kao\_ti2020/136/2021\_2022\_\_5B\_E4\_BA\_ 8C\_E7\_BA\_A7VFP\_c97\_136419.htm : 1、打开索引文件 2、设置当前索引 3、用SEEK命令定位 4 USE INDEX DELETE INDEX SET INDEX TO 100Test www.100test.com